# **Potencias y Radicales**

#### **Potencias de exponente natural**

 ${\sf Sea} \ \ {\sf a} \in {\sf R\text{-}}\{0\} \ \ {\sf n} \in {\sf N\ \ \ \ \ } {\sf Definimos} \ \ {\sf a}^{\sf n} = {\sf a} \cdot .... \stackrel{\sf (n}{\ldots} ... \cdot {\sf a}$ Ejemplo:  $3^4 = 3 \cdot 3 \cdot 3 \cdot 3 = 81$ ,  $(-2)^5 = (-2)(-2)(-2)(-2)(-2) = -32$ Propiedades:

- 1)  $a^n \cdot a^m = a^{n+m}$  2)  $(a^n)^m = a^{n+m}$
- 3)  $a^n \cdot b^n = (ab)^n$ m n a a  $\frac{a^n}{a^n} = a^{n-1}$
- 5) n n n b a b  $\frac{a^n}{a^n} = \left(\frac{a}{b}\right)^n$ ⎠  $\left(\frac{a}{b}\right)$ ⎝ Por convenio: 6)  $a^0 = 1$

#### **Potencias de exponente negativo**

Sea a∈R~0 n∈N. Definimos a<sup>-n</sup> =  $\frac{1}{2}$ a  $a^{-n} = \frac{1}{a}$ 

Ejemplo:  $3^{-4} = \frac{1}{3^4} = \frac{1}{81}$  $3^{-4} = \frac{1}{3^4} =$ 

Propiedades:

Sea  $a \in R \sim 0$  n, m  $\in Z$ , se cumplen las mismas propiedades (1), (2), (3), (4), (5).

#### **Radical**

Definimos raíz n-ésima del valor  $a \sqrt[n]{a} = b \Leftrightarrow b^n = a$ . El valor n se llama índice. El valor a se llama radicando. Si el índice es 2 la raíz se llama raíz cuadrada y se representa por  $\sqrt{\phantom{a}}$ 

Ejemplo:

 $\sqrt{16} = 4$  porque  $4^2 = 16$  $\sqrt[5]{32} = 2$  porque  $2^5 = 32$  $\sqrt[3]{-125} = -5$  porque  $(-5)^3 = -125$ 

#### **Número de raíces de un radicando:**

Si el radicando es positivo y el índice par, existen dos soluciones reales opuestas: Si el radicando es negativo y el índice par, no existe ninguna raíz real. Ejemplo:  $\sqrt{25} = \pm 5$   $\sqrt[4]{16} = \pm 2$   $\sqrt{-25} \notin R$   $\sqrt[4]{-16} \notin R$  $\frac{1}{2}$  =  $\left(\frac{a}{b}\right)^n$  Por convenio: 6) a<sup>0</sup> = 1<br> **ias de exponente negativo**<br>  $\frac{1}{3}$  =  $\frac{1}{3}$  =  $\frac{1}{3}$ <br>  $\therefore$  3<sup>-4</sup> =  $\frac{1}{3}$  =  $\frac{1}{3}$ <br>
adds:<br>  $\therefore$  3<sup>-4</sup> =  $\frac{1}{3}$  =  $\frac{1}{3}$ <br>
adds:<br>  $\therefore$  R-0 n, m

Nota: La calculadora calcula la raíz positiva de los radicales de exponente par.

El resto del tema, si no decimos lo contrario, consideraremos también la raíz positiva.

Si el índice es impar, existe una solución real del mismo signo que el radicando. Ejemplo:

 $\sqrt[3]{64} = 4$   $\sqrt[5]{243} = 3$   $\sqrt[3]{-64} = -4$   $\sqrt[5]{-243} = -3$ 

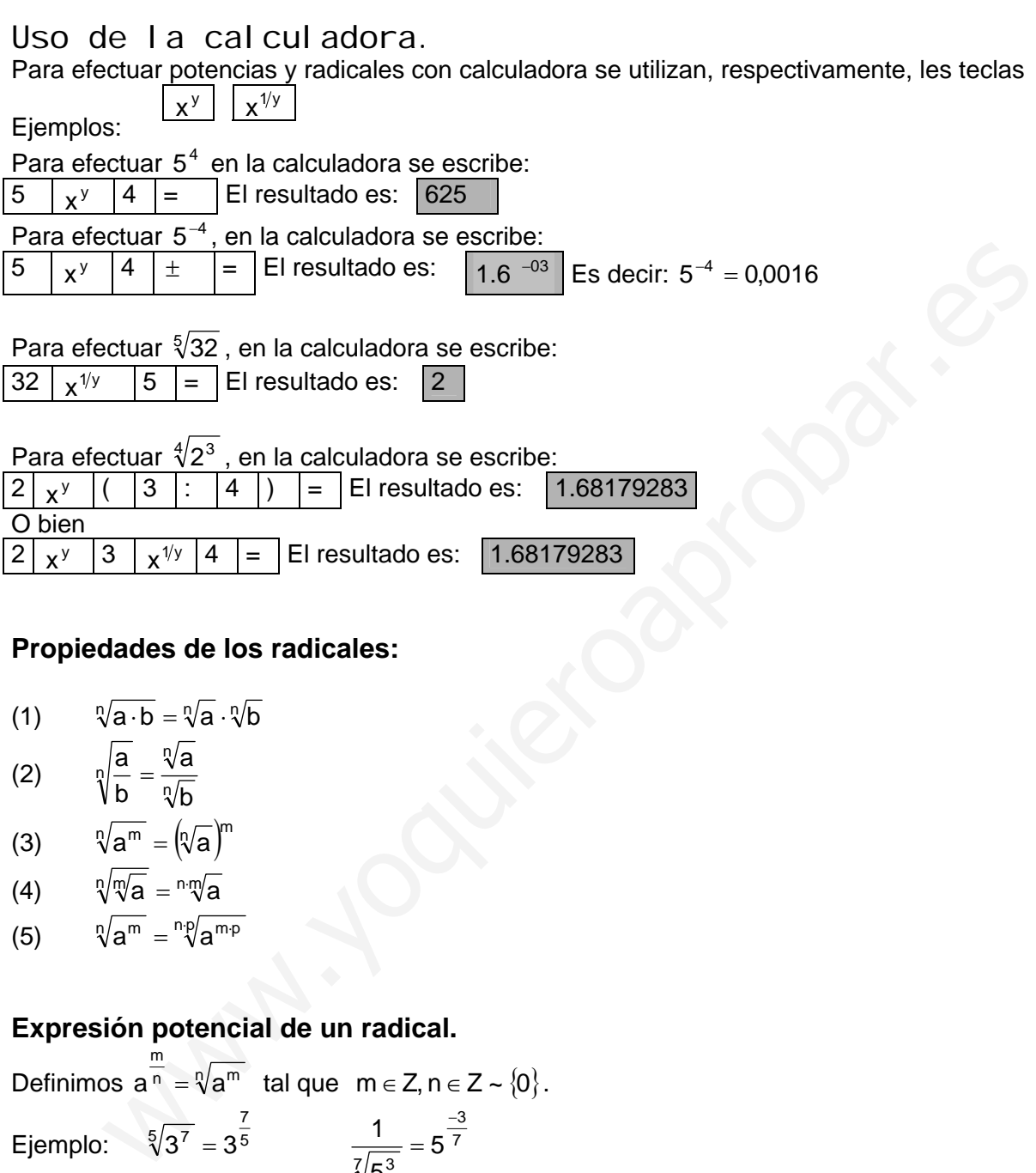

# **Propiedades de los radicales:**

- (1)  $\sqrt[n]{a} \cdot b = \sqrt[n]{a} \cdot \sqrt[n]{b}$
- (2)  $\eta = \frac{a}{b}$ n n b a b  $\frac{a}{b} =$
- (3)  $\sqrt[n]{a^m} = (\sqrt[n]{a})^m$
- (4)  $\sqrt[n]{\mathbb{V}}a = \sqrt[n \mathbb{V}a$
- (5)  $\sqrt[n]{a^m} = \sqrt[n]{a^{m}p}$

# **Expresión potencial de un radical.**

Definimos 
$$
a^{\frac{m}{n}} = \sqrt[n]{a^m}
$$
 tal que  $m \in Z, n \in Z \sim \{0\}$ .  
Ejemplo:  $\sqrt[5]{3^7} = 3^{\frac{7}{5}}$   $\frac{1}{\sqrt[7]{5^3}} = 5^{\frac{-3}{7}}$ 

## **Simplificación de radicales**

Para simplificar un radical dividimos el índice y el exponente del radical por el mcd de los dos. (Aplicación de la propiedad (5) ).

Ejemplo:  $\sqrt[15]{7^6} = \sqrt[35]{7^{3.2}} = \sqrt[5]{7^2}$ mcd(15,6)=3

## **Extracción de factores de un radical**

El procedimiento para sacar factores de un radical es el siguiente.

(Aplicación de les propiedades (1) (5) ):

- a) Descomponer en factores primos el radicando.
- b) Conseguir que algún exponente sea múltiplo del índice. Luego simplificar.
- c) Todos los exponentes del interior del radicando han de ser menores que el índice.

Veámoslo con un ejemplo:

 $\sqrt[3]{250 \cdot a^5 \cdot b^7} = \sqrt[3]{2 \cdot 5^3 \cdot a^3 \cdot a^2 \cdot b^6} \cdot b = 5 \cdot a \cdot b^2 \cdot \sqrt[3]{2 \cdot a^2 \cdot b}$ 

## **Introducción de factores en el radicando**

Para introducir un factor en un radicando, lo elevamos al número que indique el índice y lo multiplicamos por el radicando. (Aplicación de las propiedades (1) (5) )

Ejemplo:  $7\sqrt[4]{5} = \sqrt[4]{7^4 \cdot 5} = \sqrt[4]{12005}$  $3a\sqrt[5]{2a^2} = \sqrt[5]{3^5 \cdot a^5 \cdot 2 \cdot a^2} = \sqrt[5]{486a^7}$ 

## **Reducción de radicales a índice común**

Reducir a índice común unos radicales es convertirlos en otros radicales equivalentes que tengan el mismo índice.

El índice común es el mcm de los índices y el radicando se eleva al resultado de dividir el índice común entre el índice respectivo. (Aplicación de la propiedad (5) ):

Ejemplo:

Reducir a índice común  $\sqrt[3]{5^4}$ ,  $\sqrt[4]{7^5}$ ,  $\sqrt{3^5}$ El mcm(3,4,2)=12  $\sqrt[3]{5^4} = \sqrt[12]{(5^4)^4} = \sqrt[12]{5^{16}}$  $\sqrt[4]{7^5} = \sqrt[12]{(7^5)^3} = \sqrt[12]{7^{15}}$  $\sqrt{3^5} = \sqrt[12]{(3^5)^6} = \sqrt[12]{3^{30}}$ ion de las propiedades (1) (5)):<br>
womponer en factores primos el radicando.<br>
Seguir que algún exponente sea múltiplo del índice. Luego simplificar.<br>
Seguir que algún exponente sea múltiplo del índice. Luego simplificar.<br>

Es decir.  $\sqrt[12]{5^{16}}$ ,  $\sqrt[12]{7^{15}}$ ,  $\sqrt[12]{3^{30}}$  son equivalentes a los del enunciado y tienen el mismo índice.

El ejercicio anterior sirvirá para comparar y ordenar radicales, así como para multiplicar y dividir radicales.

Ejemplo: Ordenar de menor a mayor  $\sqrt[5]{15}$ ,  $\sqrt[3]{5}$ ,  $\sqrt[15]{3475}$  $\sqrt[5]{15} = \sqrt[15]{15^3} = \sqrt[15]{3375}$ ,  $\sqrt[3]{5} = \sqrt[15]{5^5} = \sqrt[15]{3125}$ ,  $\sqrt[15]{3475}$ Por lo tanto,  $\sqrt[3]{5} < \sqrt[5]{15} < \sqrt[15]{3475}$ 

## **Multiplicación y división de radicales**

Para multiplicar o dividir radicales, se reducen los radicales a índice común y después se aplica la propiedad (1) o (2).

Ejemplo:  $\sqrt{5} \cdot \sqrt[3]{7} = \sqrt[6]{5^3} \cdot \sqrt[6]{7^2} = \sqrt[6]{5^3 \cdot 7^2} = \sqrt[6]{6125}$ 

$$
\frac{\sqrt[4]{5}}{\sqrt[6]{3}} = \frac{\sqrt[12]{5^3}}{\sqrt[12]{3^2}} = \sqrt[12]{\frac{125}{9}}
$$

#### **Radicales semejantes**

Radicales semejantes son aquellos que después de simplificarlos tienen el mismo índice y radicando.

Ejemplo:

 $\sqrt{75}$ ,  $\sqrt{27}$  son semejantes ya que sacando factores fuera de ambos radicales tenemos:  $\sqrt{75} = \sqrt{5^2 \cdot 3} = 5\sqrt{3}$  $\sqrt{27} = \sqrt{3^2 \cdot 3} = 3\sqrt{3}$ w.<br>  $\sqrt{5^3 \cdot 5} = \sqrt[5]{7^2} = \sqrt[5]{5^3 \cdot 7^2} = \sqrt[5]{6125}$ <br> **les semejantes**<br> **les semejantes**<br>
as semejantes son aquellos que después de simplificarlos tienen el mismo índice y<br>
b.<br>  $\frac{\sqrt{27}}{2}$  son semejantes ya que sacan

#### **Suma y resta de radicales semejantes**

Para sumar o restar radicales semejantes, se simplifican y se extraen factores fuera de los radicales respectivos. A continuación se suman o restan los coeficientes respectivos y se multiplica el resultado por el radical común (propiedad distributiva de los números reales).

Ejemplo:  $\sqrt[3]{40} - \sqrt[3]{320} = \sqrt[3]{2^3 \cdot 5} - \sqrt[3]{4^3 \cdot 5} = 2 \cdot \sqrt[3]{5} - 4 \cdot \sqrt[5]{5} = -2 \cdot \sqrt[3]{5}$  $5\sqrt{27}+6\sqrt{75}=5\sqrt{3^2\cdot 3+6\sqrt{5}^2\cdot 3}=5\cdot 3\sqrt{3}+6\cdot 5\sqrt{3}=45\sqrt{3}$ 

#### **Racionalización de fracciones**

Dada una fracción racionalizarla es encontrar una fracción equivalente tal que el denominador sea un número natural.

Estudiaremos 2 casos:

1.- Cuando el denominador es de la forma  $\sqrt[n]{a^m}$  , donde m<n.

Para racionalizar la fracción, multiplicaremos numerador y denominador por  $\sqrt[n]{a^{n-m}}$ 

Eiemplo:

Racionalizar 5 3

Multiplicamos numerador y denominador por  $\sqrt{5}$ 

$$
\frac{3}{\sqrt{5}} = \frac{3}{\sqrt{5}} \cdot \frac{\sqrt{5}}{\sqrt{5}} = \frac{3\sqrt{5}}{(\sqrt{5})^2} = \frac{3\sqrt{5}}{5}
$$

Ejemplo:

Racionalizar 
$$
\frac{4}{\sqrt[5]{7^3}}
$$

Multiplicamos numerador y denominador por  $\sqrt[5]{7^2}$ 

$$
\frac{4}{\sqrt[5]{7^3}}=\frac{4}{\sqrt[5]{7^3}}\cdot \frac{\sqrt[5]{7^2}}{\sqrt[5]{7^2}}=\frac{4\cdot \sqrt[5]{7^2}}{\sqrt[5]{7^5}}=\frac{4\cdot \sqrt[5]{7^2}}{7}
$$

2.- El denominador es suma o diferencia de dos radicales cuadráticos

Para racionalizar la fracción, multiplicaremos numerador y denominador por la expresión conjugada del denominador (es decir, el denominador cambiando suma por diferencia o viceversa). dizar  $\frac{3}{\sqrt{5}}$ <br>amos numerador y denominador por  $\sqrt{5}$ <br>amos numerador y denominador por  $\sqrt[5]{5}$ <br>i.izar  $\frac{4}{\sqrt[5]{7^3}}$  amos numerador y denominador por  $\sqrt[5]{7^2}$ <br>amos numerador y denominador por  $\sqrt[5]{7^2}$ <br> $\frac{$ 

Ejemplo:

Racionalizar  $5-\sqrt{3}$ 3 −

Multiplicamos numerador y denominador por  $\sqrt{5} + \sqrt{3}$ 

$$
\frac{3}{\sqrt{5}-\sqrt{3}}=\frac{3}{\sqrt{5}-\sqrt{3}}\cdot \frac{\sqrt{5}+\sqrt{3}}{\sqrt{5}+\sqrt{3}}=\frac{3\left(\sqrt{5}+\sqrt{3}\right)}{\left(\sqrt{5}\right)^2-\left(\sqrt{3}\right)^2}=\frac{3\left(\sqrt{5}+\sqrt{3}\right)}{2}
$$

1. Simplifica. Escribe en forma de una sola potencia:

a) 
$$
7^8 \cdot 7^{-3} =
$$
  
\nb)  $5^{-2} \cdot 5 =$   
\nc)  $(-8)^{-4} \cdot (-8)^{-2} \cdot (-8)^{5} =$   
\nd)  $7^6 \cdot 7^{-4} \cdot 7^{-1} =$   
\ne)  $9^3 \cdot 9^7 =$   
\nf)  $3^{-5} \cdot 3^4 =$   
\ng)  $(8^{-5})^2 =$   
\nh)  $((-6)^3)^{-4} =$   
\ni)  $5^6 \cdot 4^6 =$   
\nj)  $5^{-5} \cdot 4^{-5} \cdot 3^{-5} =$   
\nk)  $21^{-3} \cdot 7^{-3} =$   
\nl)  $3^{-3} \cdot 27^2 \cdot (9^4)^{-5} =$   
\nm)  $8^5 \cdot (2^6)^{-3} \cdot 32 =$   
\n2. Escribe en una sola potencia de b

n) 
$$
\frac{3^{5} \cdot 3^{-4}}{3^{7}} =
$$
  
\no) 
$$
\frac{8^{5} \cdot 8^{-2}}{(8^{3})^{5} \cdot 8} =
$$
  
\np) 
$$
\frac{2^{3} \cdot 8^{-3}}{(4^{-2})^{5}} =
$$
  
\nq) 
$$
\frac{5^{3} \cdot 125^{-3}}{(25^{4})^{-5}} =
$$
  
\nr) 
$$
(-a)^{5}(-a)^{-3}a =
$$
  
\ns) 
$$
(-2)^{4} \cdot 2^{3} \cdot (-2)^{4} =
$$
  
\nt) 
$$
-1^{26} =
$$
  
\nu) 
$$
(-1)^{568} =
$$
  
\nv) 
$$
(-1)^{35} =
$$
  
\nw) 
$$
(-5)^{6} \cdot 5^{-2} \cdot 5 \cdot 5^{-3} =
$$

9) 
$$
(8^{-3}) =
$$
  
\n10)  $((-6)^3)^{1/4} =$   
\n21)  $5^6 \cdot 4^6 =$   
\n33. Calcula los valores reales de los siguientes radicales por descomposición factorial:  
\n34)  $\frac{b^5}{\sqrt{729}} =$   
\n45.  $\frac{b^3}{25}$   
\n56.  $(2^6)^{-3} \cdot 32 =$   
\n67.  $\frac{b^5}{25}$   
\n70.  $(-a)^5(-a)^{-3}a =$   
\n81.  $(2a^4)^{-5} =$   
\n93.  $(-2)^{4} \cdot 2^{3} \cdot (-2)^{4} =$   
\n103.  $(-1)^{568} =$   
\n114.  $(-1)^{568} =$   
\n12.  $5 \text{c} \text{c} \text{h}^3 =$   
\n13.  $5 \text{d} \text{c} \text{h}^3 =$   
\n14.  $5 \text{d} \text{h}^3 =$   
\n15.  $5 \text{e}^3 =$   
\n16.  $5 \text{f}^3 =$   
\n17.  $(-1)^{36} =$   
\n18.  $5 \text{g}^3 =$   
\n19.  $5^3 \cdot 125^{-3} =$   
\n10.  $5^3 \cdot 125^{-3} =$   
\n11.  $5^3 \cdot 125^{-3} =$   
\n12.  $5 \text{c} \text{c} \text{h}^3 =$   
\n13.  $5 \text{d} \text{c} \text{h} =$   
\n14.  $5 \text{g}^3 =$   
\n15.  $5 \text{g}^3 =$   
\n16.  $5^3 =$   
\n17.  $5^3 =$   
\n18.  $5^3 =$   
\n19.  $b^3 =$   
\n10.  $b^3 =$   
\n11.  $b^3 =$   
\n12.  $b^3 =$   
\n13.  $5 \text{$ 

3. Calcula los valores reales de los siguientes radicales por descomposición factorial:

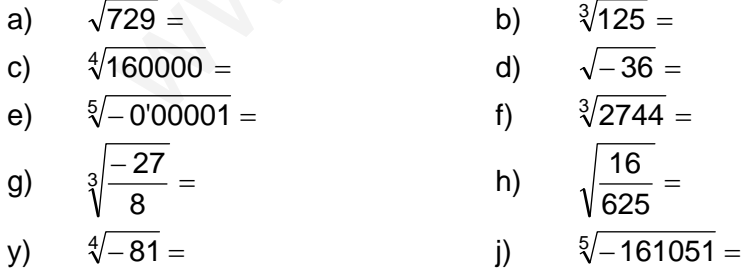

- 4. Con la ayuda de la calculadora comprueba los resultados del ejercicio anterior.
- 5. Con la ayuda de la calculadora calcula las siguientes raíces:
- a)  $\sqrt[3]{333} =$  b)  $\sqrt[4]{554} =$ c)  $\sqrt{234}$  =  $\sqrt{234}$  d)  $\sqrt[5]{-245}$  = e)  $\sqrt[6]{654}$  = f)  $\sqrt{-457}$  =
- 6. Escribe en forma de potencia:
- a)  $\sqrt{3^5}$  = b)  $\sqrt{7}$  = c)  $\sqrt[3]{4^5}$  = d)  $\sqrt[7]{2^3}$  = c)  $\sqrt[3]{4^5} =$  d) e)  $\frac{1}{\sqrt{3}}$  $\frac{1}{\sqrt{3}} =$  f)  $\frac{1}{\sqrt{3^5}} =$  $\frac{1}{3^5}$ g)  $\frac{1}{\sqrt[3]{2}}$  $\frac{1}{\sqrt{2}} =$  h)  $\frac{1}{\sqrt[5]{2^3}} =$ 1 y)  $\sqrt[3]{\sqrt{2}} =$  j)  $\sqrt[5]{\sqrt[3]{4}} =$  $\frac{3^2}{4^2} =$ <br>  $\frac{1}{3} =$ <br>  $\frac{1}{3} =$ <br>
- m)  $\sqrt[5]{5^{10}} =$  1)  $\sqrt{7^4}$
- 7. Escribe en forma de radical:

|    | 3                            |     |                               |
|----|------------------------------|-----|-------------------------------|
| a) | $7^4 =$                      | b)  | $2^{\overline{3}} =$          |
| c) | $8^4 =$                      | d)  | 5<br>$5^{\overline{2}}$       |
| e) | $-2$<br>$5^{\overline{3}}$ = | f). | $6^{\overline{2}}$            |
| g) | $-9$<br>$7^{\frac{1}{4}}$ =  | h)  | $-1$<br>$10^{\overline{2}}$ = |

8. Extrae los factores posibles de los siguientes radicales:

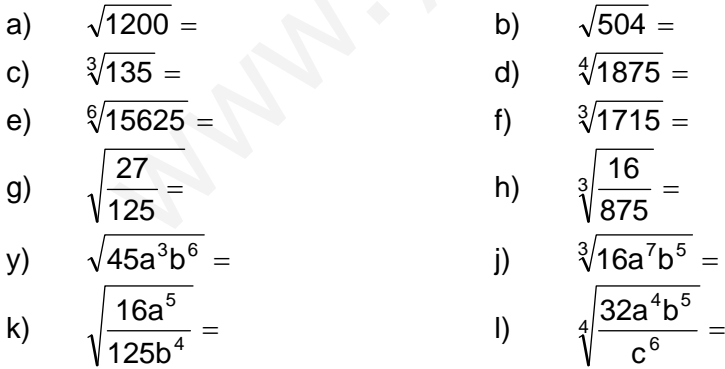

9. Introduce factores dentro del radical y simplifica:

- a)  $3\sqrt{3} = 5$  b)  $7 \cdot \sqrt[3]{49} = 5$ c)  $4.\sqrt[5]{25} =$  d)  $3\sqrt{33} =$ e)  $a\sqrt{3a} =$  f)  $4a \cdot \sqrt[5]{a^3} =$ g)  $7a \cdot \sqrt[3]{25} =$  h)  $a^2 \cdot \sqrt[3]{2a} =$ y)  $\frac{2}{3}\sqrt{\frac{27}{2}} =$ 3  $\frac{2}{3}\sqrt{\frac{27}{2}} =$  j)  $\frac{a}{5}\sqrt[3]{\frac{625}{a}} =$ 5 a k)  $\frac{a}{5}\sqrt{20a}$  =  $rac{a}{3x^2}\sqrt{20a} =$   $1)$   $\frac{2y}{3x^2}\sqrt[3]{\frac{x}{3y^2}} =$ x3 2y
- 10. Simplifica las siguientes raíces:

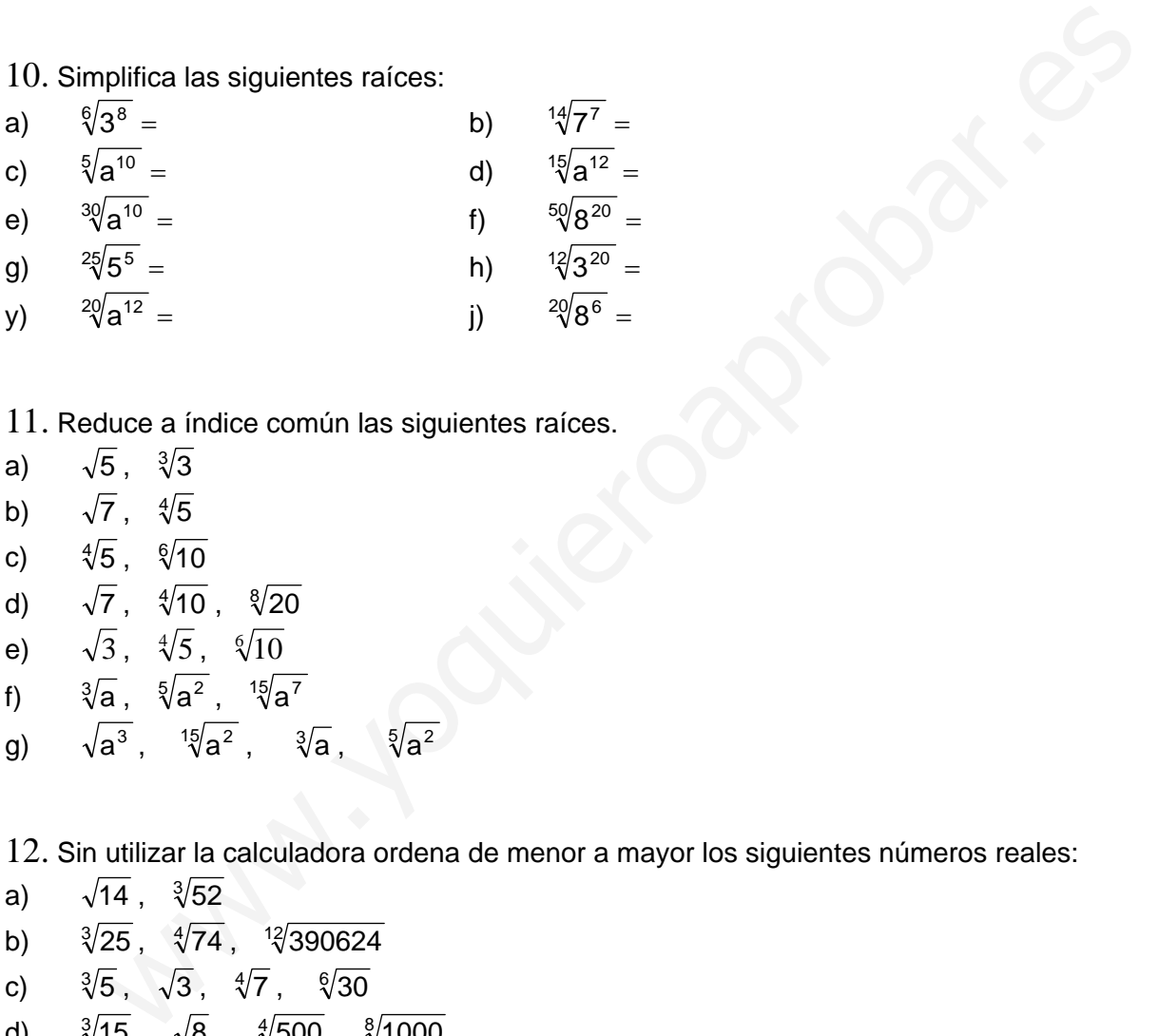

- 11. Reduce a índice común las siguientes raíces.
- a)  $\sqrt{5}$ ,  $\sqrt[3]{3}$
- b)  $\sqrt{7}$ ,  $\sqrt[4]{5}$
- c)  $\sqrt[4]{5}$ ,  $\sqrt[6]{10}$
- d)  $\sqrt{7}$ ,  $\sqrt[4]{10}$ ,  $\sqrt[8]{20}$
- e)  $\sqrt{3}$ ,  $\sqrt[4]{5}$ ,  $\sqrt[6]{10}$
- f)  $\sqrt[3]{a}$ ,  $\sqrt[5]{a^2}$ ,  $\sqrt[15]{a^7}$
- g)  $\sqrt{a^3}$ ,  $\sqrt[15]{a^2}$ ,  $\sqrt[3]{a}$ ,  $\sqrt[5]{a^2}$

12. Sin utilizar la calculadora ordena de menor a mayor los siguientes números reales:

- a)  $\sqrt{14}$ ,  $\sqrt[3]{52}$
- b)  $\sqrt[3]{25}$ ,  $\sqrt[4]{74}$ ,  $\sqrt[12]{390624}$
- c)  $\sqrt[3]{5}$ ,  $\sqrt{3}$ ,  $\sqrt[4]{7}$ ,  $\sqrt[6]{30}$
- d)  $\sqrt[3]{15}$  ,  $\sqrt{8}$  ,  $\sqrt[4]{500}$  ,  $\sqrt[8]{1000}$

14. Calcula (da el resultado con un único radical):

a) 
$$
\sqrt{3} \cdot \sqrt{15} \cdot \sqrt{\frac{1}{5}} =
$$
  
\nb)  $\sqrt{5} \cdot \sqrt{15} \cdot \sqrt{3} =$   
\nc)  $\sqrt{6} \cdot \sqrt{18} =$   
\nd)  $\sqrt[3]{14} \cdot \sqrt[3]{7} =$   
\ne)  $\sqrt[3]{15} \cdot \sqrt{3} =$   
\nf)  $\sqrt[3]{14} \cdot \sqrt[3]{7} =$   
\ng)  $\sqrt{2} \cdot \sqrt[3]{5} \cdot \sqrt[6]{7} =$   
\nh)  $\sqrt{3a} \cdot \sqrt[5]{a^3} =$   
\ny)  $3 \cdot \sqrt[5]{3} =$   
\ni)  $\sqrt[3]{4} \cdot 2 =$   
\nk)  $\sqrt[3]{3a^2b} \cdot \sqrt[4]{15ab^3} =$   
\nm)  $\frac{\sqrt[3]{4a}}{4\sqrt{a}} =$   
\nn)  $\frac{\sqrt{2} \cdot \sqrt[3]{5}}{\sqrt[4]{2}} =$   
\no)  $\sqrt{\frac{3}{5} \cdot \sqrt[3]{\frac{5}{3}}} =$   
\np)  $\frac{\sqrt{7} \cdot \sqrt[5]{4}}{\sqrt[10]{10}} =$ 

## 15. Calcula las siguientes sumas:

k) 
$$
\sqrt[3]{3a^2b} \cdot \sqrt[4]{15ab^3} =
$$
  
\nl)  $\sqrt[3]{3a^2b} \cdot \sqrt[4]{15ab^3} =$   
\nm)  $\frac{\sqrt[3]{4a}}{4\sqrt{a}} =$   
\nn)  $\frac{\sqrt{2} \cdot \sqrt[3]{5}}{\sqrt[4]{2}} =$   
\no)  $\sqrt{\frac{3}{5} \cdot \sqrt[3]{\frac{5}{3}}} =$   
\np)  $\frac{\sqrt{7} \cdot \sqrt[5]{4}}{\sqrt[4]{10}} =$   
\n15. Calcula las siguientes sumas:  
\na)  $5\sqrt{7} - 3\sqrt{7} + 4\sqrt{7} + 2\sqrt{7} - \sqrt{7} =$   
\nb)  $4 \cdot \sqrt[3]{5} + \sqrt[3]{5} - 7 \cdot \sqrt[3]{5} + 2 \cdot \sqrt[3]{5} =$   
\nc)  $\sqrt{99} + \sqrt{44} =$   
\nd)  $2\sqrt{18} + 5\sqrt{8} - \sqrt{50} =$   
\ne)  $\sqrt[3]{81} + 4 \cdot \sqrt[3]{375} - 3 \cdot \sqrt[3]{24} =$   
\nf)  $\sqrt{6} + 3\sqrt{8} - 4\sqrt{18} + \sqrt{24} - 4\sqrt{2} =$   
\ng)  $\sqrt{100x} + 3\sqrt{16x} =$   
\nh)  $\sqrt[3]{54x} - 4 \cdot \sqrt[3]{16x} + \sqrt[3]{250x} =$   
\ni)  $2a \cdot 2a\sqrt{3} - 3\sqrt{12a^2} - a\sqrt{27} =$   
\nj)  $\sqrt{3} + \sqrt{2} + \sqrt{5} - \sqrt{10} =$   
\nk)  $\sqrt{50} + \sqrt{75} - \sqrt{18} - \sqrt{12} =$   
\n16. Calcula (dar el resultado con un único radical).  
\na)  $\sqrt[3]{\sqrt[3]{57}} =$   
\nb)  $\sqrt{\sqrt{15}} =$   
\nc)  $\sqrt{7 \cdot \sqrt{3}}$   
\nd)  $\sqrt[3]{4 \cdot \sqrt{5}}$ 

k) 
$$
\sqrt{50} + \sqrt{75} - \sqrt{18} - \sqrt{12} =
$$

16. Calcula (dar el resultado con un único radical).

a) 
$$
\sqrt[3]{5^7} =
$$
  
\nb)  $\sqrt{\sqrt{5}} =$   
\nc)  $\sqrt{7\sqrt{3}} =$   
\nd)  $\sqrt[3]{4\sqrt{5}} =$   
\ne)  $\sqrt{2 \cdot \sqrt[3]{2^2} \cdot \sqrt{2}} =$   
\nf)  $\sqrt{a \cdot \sqrt[5]{2a^2}} =$   
\ng)  $\sqrt[3]{a^2 \cdot \sqrt{a}} =$   
\nh)  $\sqrt{a\sqrt{a\sqrt{a}}} =$ 

17. Racionaliza las siguientes fracciones:

- a)  $\frac{3}{\sqrt{5}}$  =  $\frac{3}{5}$  =  $\frac{-4}{5}$  = 5 $\sqrt{2}$ 4 c)  $\frac{3}{\sqrt[3]{2}} =$  $\frac{3}{\sqrt{2}} =$  d)  $\frac{7}{\sqrt[5]{2^3}} =$ e)  $\frac{1}{\sqrt[4]{5^3}} =$  $\frac{1}{5^3} =$  f)  $\frac{-2}{3 \cdot \sqrt[3]{5}} =$  $3 \cdot \sqrt[3]{5}$ 2
- g)  $\frac{3}{\sqrt{5}-\sqrt{2}}$  =  $rac{3}{\sqrt{2}} =$  h)  $rac{7}{\sqrt{3} + \sqrt{7}} =$ y)  $\frac{6}{\sqrt{5}-\sqrt{7}} = j$
- k)  $\frac{1}{3-\sqrt{10}} =$
- $7+4$ 1 +  $\frac{1}{\sqrt{10}} =$   $1)$   $\frac{5}{\sqrt{3}-\sqrt{2}} =$ www.yoquieroaprobar.es